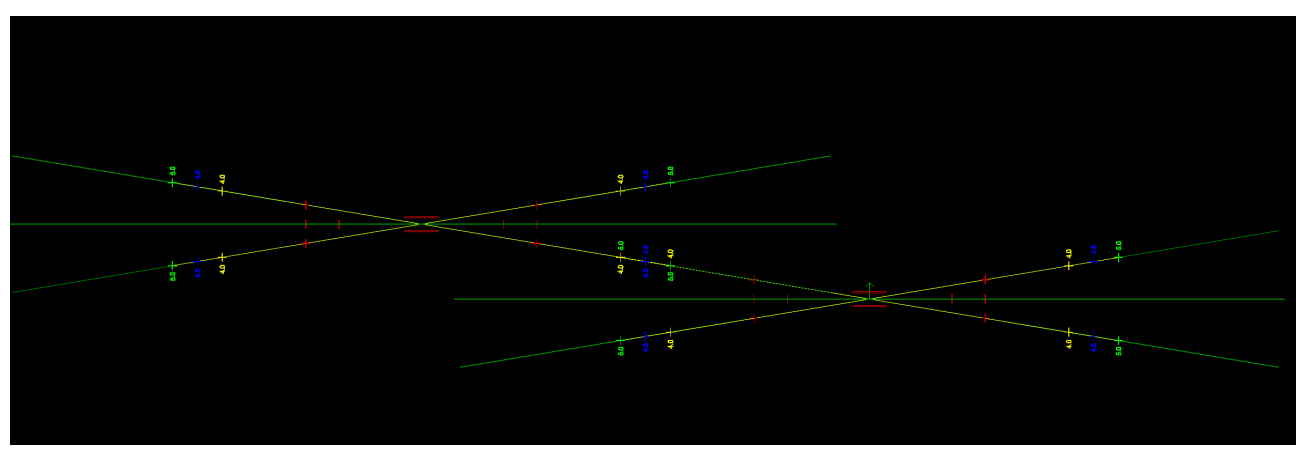

Erst einmal zwei Schablonen einfuegen und ausrichten. Je nach Gleisabstand, die Schablone hat Marker fuer 4.0, 4.5 und 5.0m, muessen die entsprechend bezeichnetetn Marker moeglichst exakt ueberlappen.

Sinnvoll ist auch mit Gleisabstandsleeren erst zwei Gleise zu legen und dann die Schablonen zu positionieren.

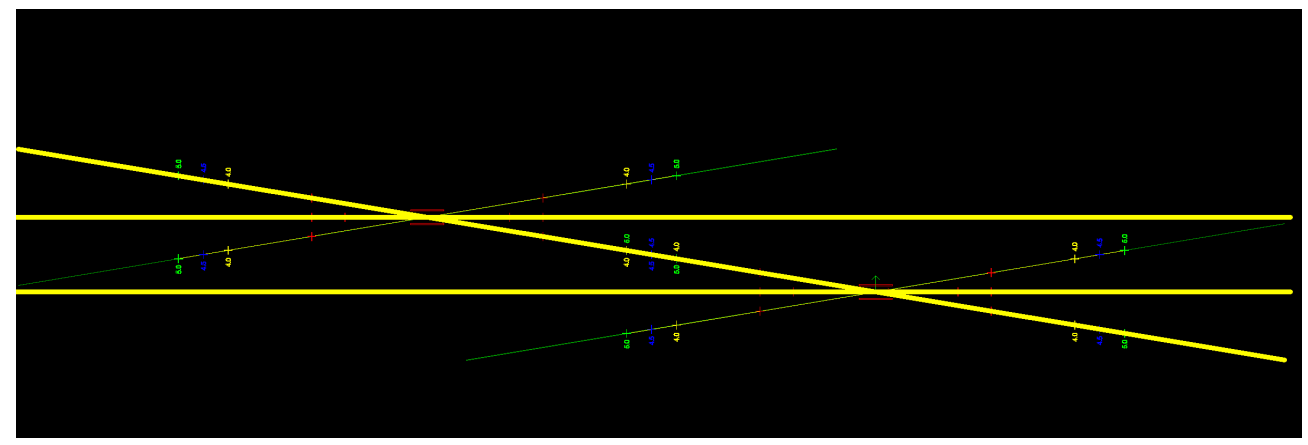

Nun das Verbindungsgleis legen.

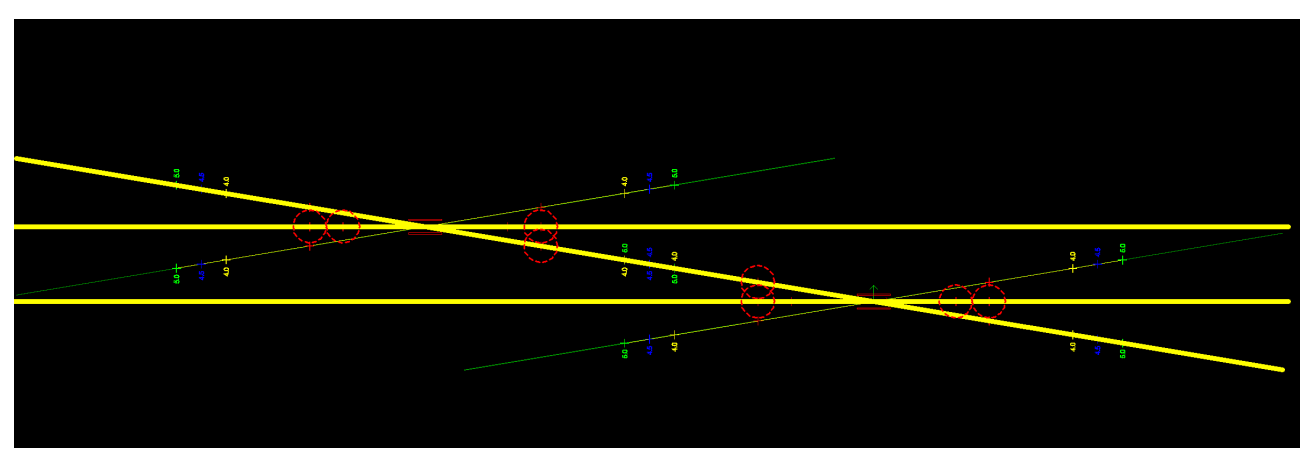

Nun an den im Bild sichtbaren Stellen (rote Marker in der Schablone) Spline-Punkte einfuegen.

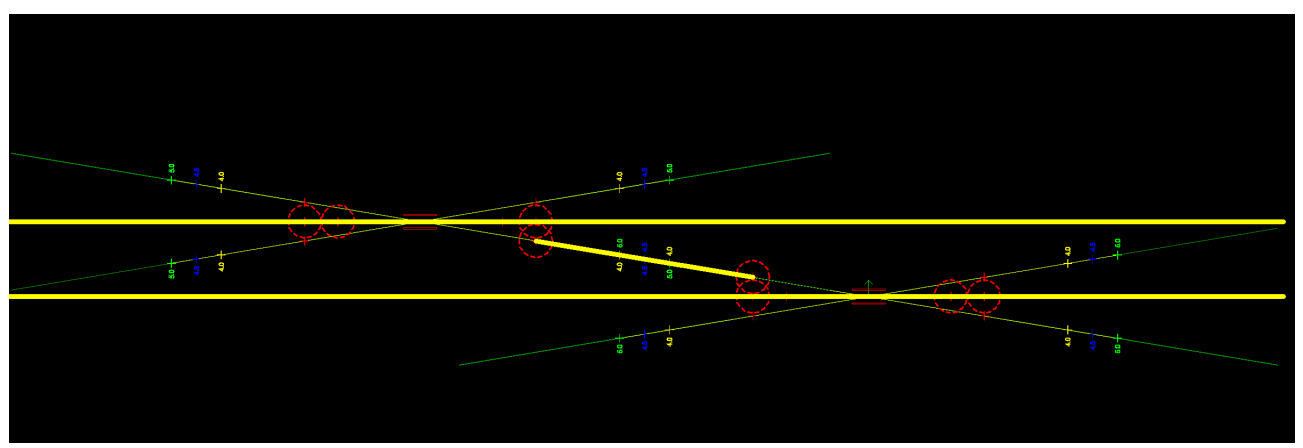

Danach die Gleisenden des Verbindungsgleises loeschen.

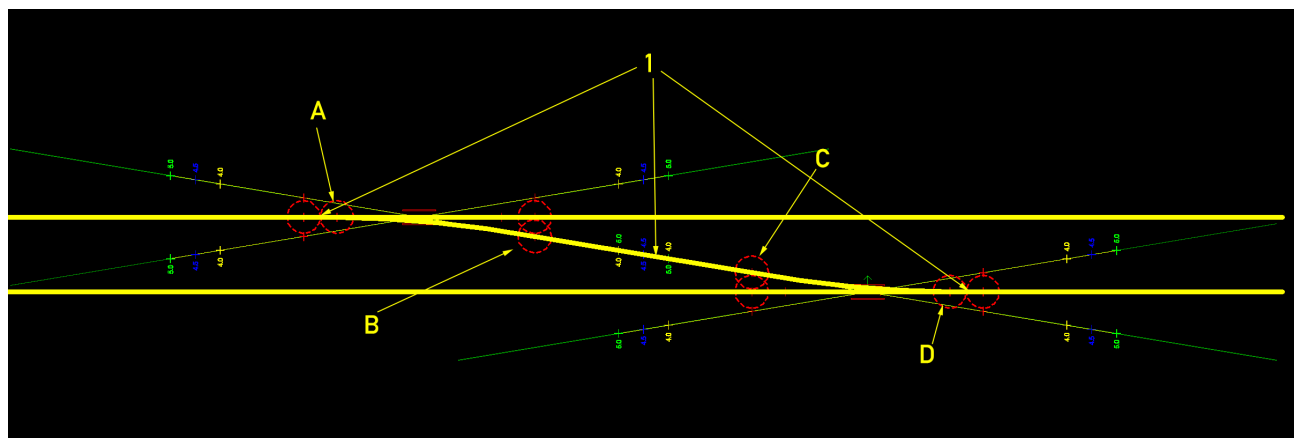

Nun die Spline-Punkte A-B und D-C mit Gleisen verbinden und die Gleise bei "1" begradigen.

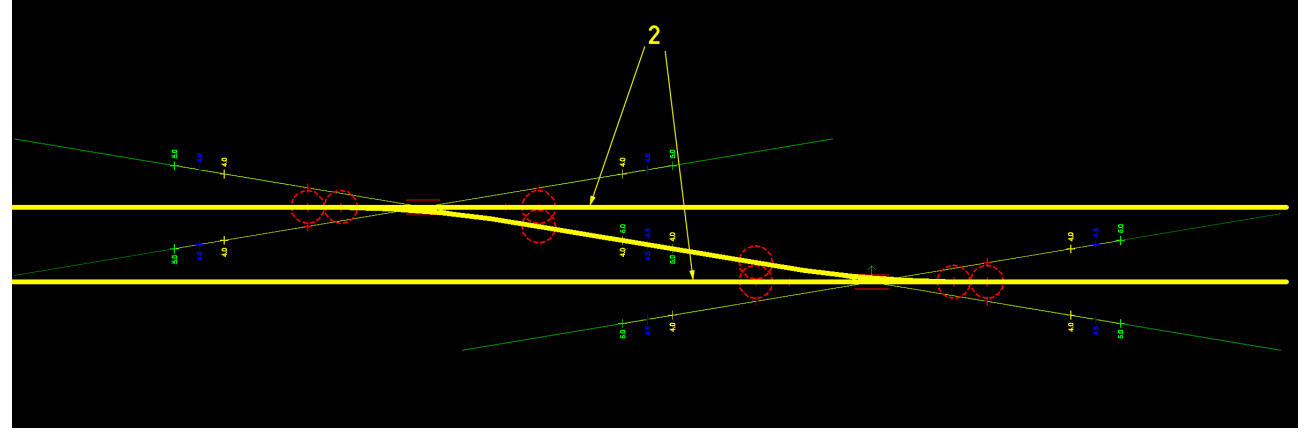

Sinnvoll waere es auch an den mit "2" gekennzeichneten Stellen ebenfalls Spline-Punkte einzufuegen, falls das Gleis ab dort im Bogen verlaufen soll.

Mick!